#### Ivan Belyaev ITEP Moscow

# *Geant4 &* GAUDI

- *Geant4*
	- **–** *Geant4 & C<sup>o</sup>* installation at lxplus
	- **–** *GEANT4* CMT package
	- **–** *GEANT4Examples* CMT package
- *Geant4* & GAUDI
	- **–** GiGa Service
	- **–** GiGa evolution
	- **–** *GiGa* CMT package
	- **–** *GiGaExamples* CMT package

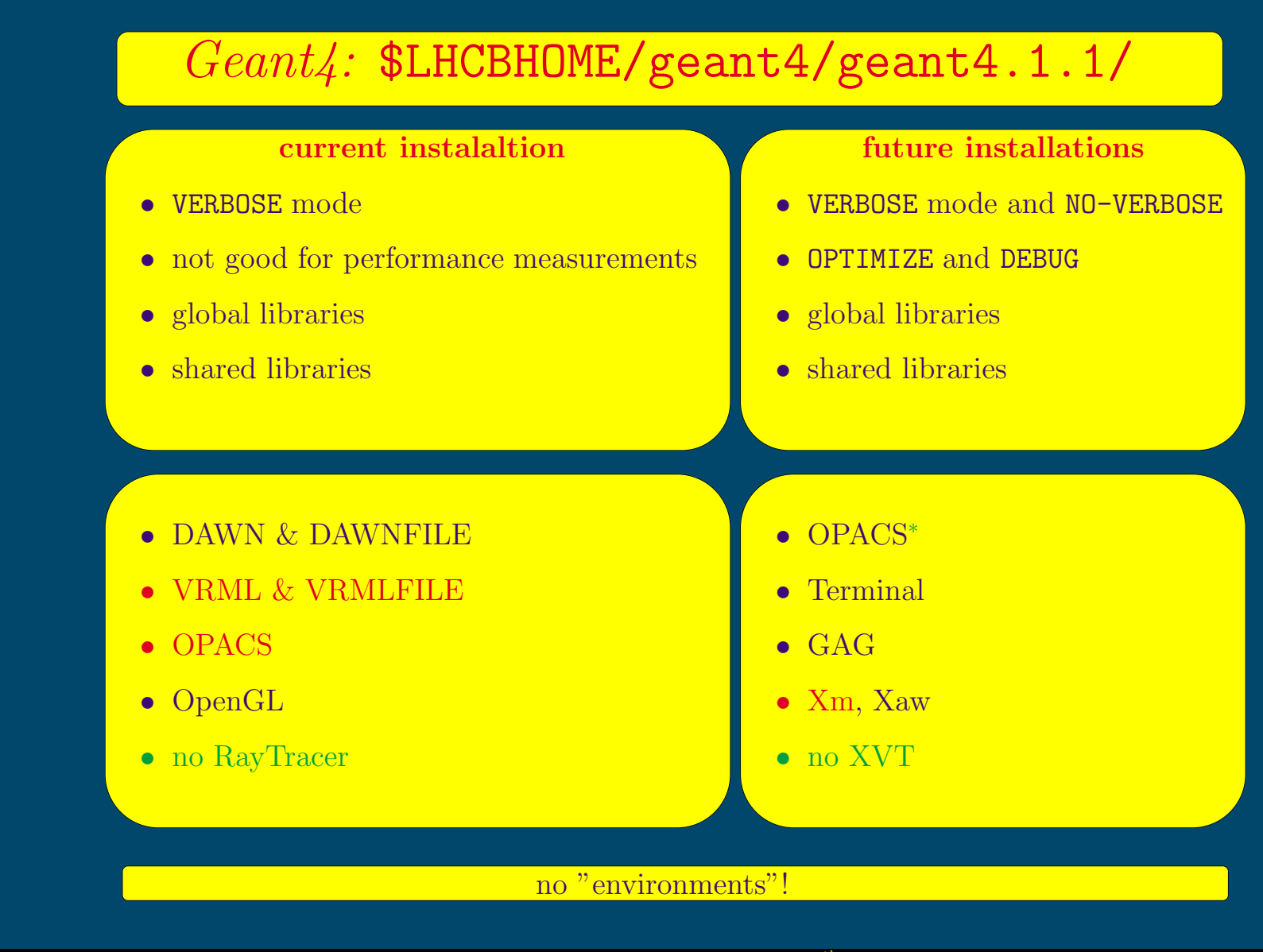

### *Geant4 Friends*

- DAWN, version 3.81a
	- **–** installed in \$LHCBHOME/geant4/DAWN directory
	- **–** nice visualisation
	- **–** imitation of virtual reality
	- **–** faster then VRML, slower then OPACS
	- **–** high quality PostScript plots
	- **–** "DTREE"
- DAVID, version 1.34a
	- **–** installed in \$LHCBHOME/geant4/DAVID directory
	- **–** co-works with DAWN
	- **–** nice (and the only one!) tool for geometry debugging

#### *GEANT4* CMT package

- \$LHCBSOFT/GEANT4 directory
- $\bullet$  v1r1 "version"
- corresponds to 1.1.0 version of *Geant4*
- dummy package
- used to define via requirements file and CMT all environment variables
- use source setup.csh to configure *Geant4* for stand-alone applications
- allows to develop stand-alone *Geant4* applications under CMT environment

## *Geant4* **&** GAUDI

*Geant4* is available in GAUDI via GIGA Service.

GiGa Evolution: Phase I

- direct communication of User algorithms with GIGA Service
- some *Geant4* classes are accesible in user algorithms
- any stand-alone *Geant4* application are naturally fitted into GIGA Scheme without any changes in codes!
- use GAUDI general services and facilities in "stand-alone" *Geant4* applications.

### *Geant4* **&** GAUDI

GiGa Evolution: Phase II Transition Phase

- 1. enhance the functionality of GiGa by making possible to extract the event record from GAUDI *Event Store*
- 2. enhance the functionality of GiGa by making possible to get the Detector Description by pointing into the root of already constructed *Geant4* tree
- 3. automatic translation of GAUDI Detector Description into *Geant4* detector description.
- 4. automatic creation of *Geant4 Hits* and *Sensitive Volume* from their description via XML.
- 5. automatic translation of *Geant4 Hits* into GAUDI Monte Carlo objects
- 6. automatic population of GAUDI *Event Store* by information from *Geant4 Trajectories*

## *Geant4* **&** GAUDI

#### GiGa Evolution: Phase III

- No any *user*'s algorithm deals directly with GIGA Service and *Geant4* classes.
- All knowledge of *Geant4* will be absorbed by set of specific *Converters*.
- Specific *Converters* form an additional layer in the data flow,
- configuration of *Geant4 Physics List* and/or *Cut-Offs* using internal *GAUDI* features like *jobOptions Service* and/or *interactive scripting language*.
- embedding of the essential commands from *Geant4* interactive *User Interface* into GAUDI *interactive scripting language*.
- remove *Geant4* user interface (visualisation?)

## *GiGa* **CMT Package**

- \$LHCBSOFT/GiGa directory
- GiGa Service
- documentation file GiGa.tex in \$GIGAROOT/doc directory

### *GiGaExamples* **CMT Package**

- \$LHCBSOFT/GiGaExamples directory
- Examples of usage of GIGA Service
- All 6 novice *Geant4* examples works under  $GAUDI$  environment without any changes in codes!